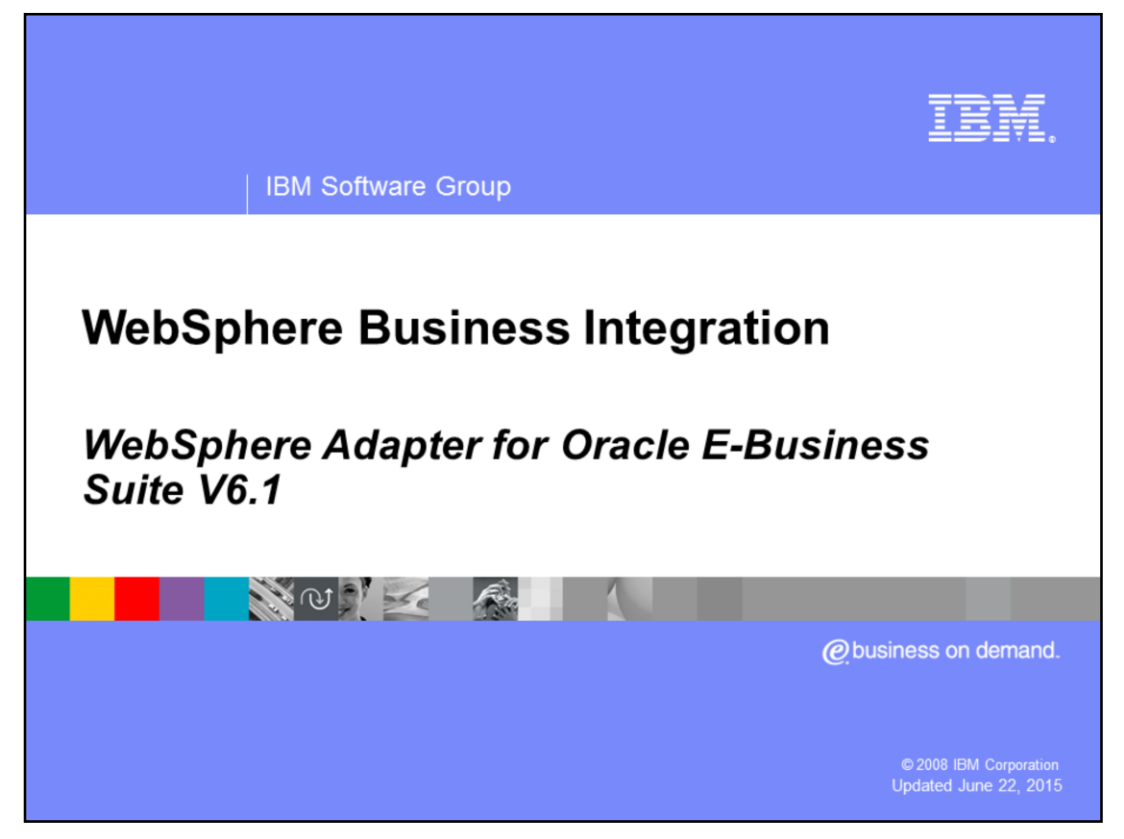

This presentation covers WebSphere® Adapter for Oracle E-Business Suite V6.1

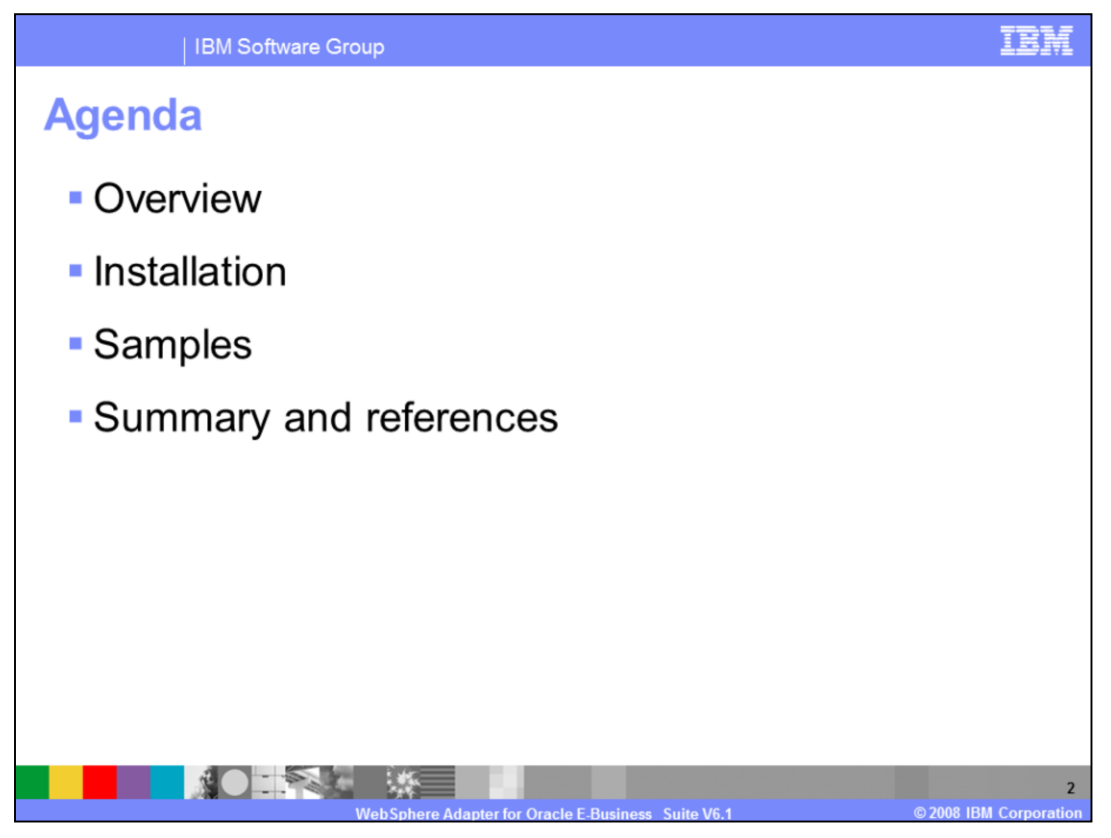

This presentation covers in detail the IBM WebSphere Adapter for Oracle E-Business Suite. It starts with the overview of Oracle adapter and then provides preparation steps in installation. The last session recaps with existing samples and introduces new samples for V6.1.

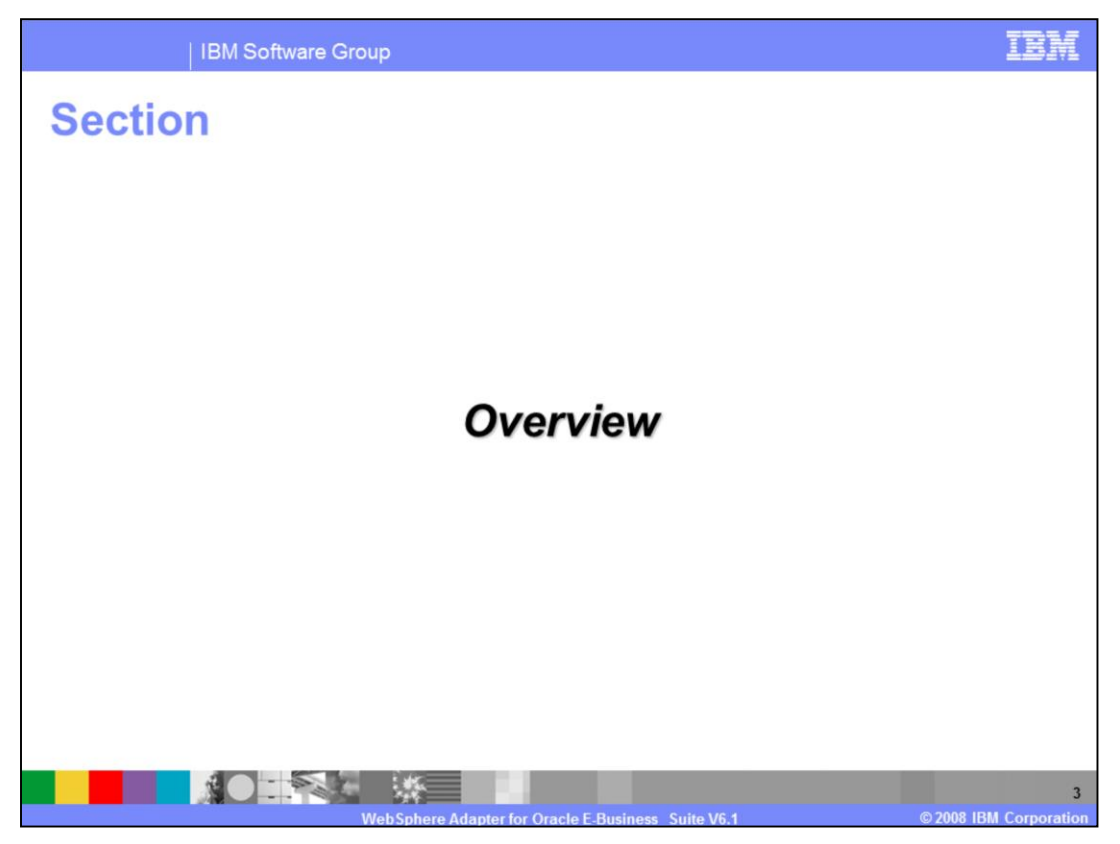

This section provides an overview and new enhancements in deployment of the WebSphere Adapter for Oracle E-Business Suite.

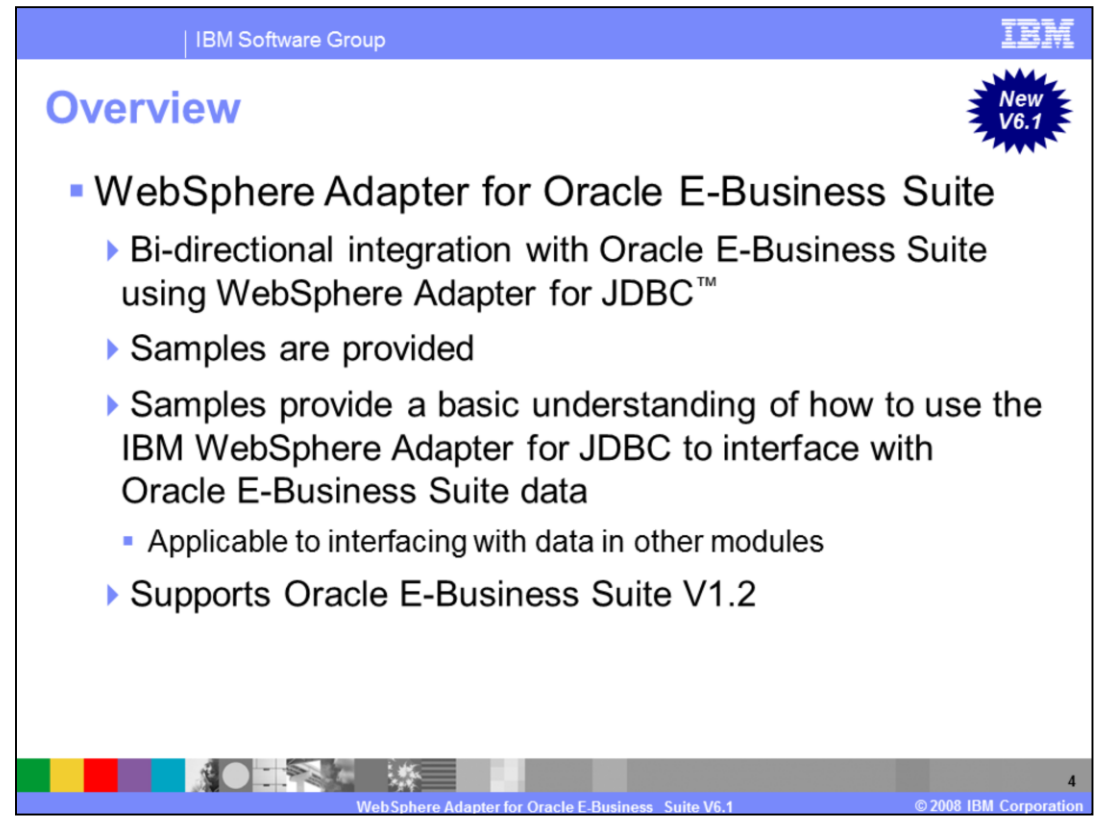

The WebSphere Adapter for Oracle E-Business Suite (EBS) allows bi-directional connectivity, both inbound and outbound, with Oracle E-Business Suite applications using a JDBC adapter.

The adapter includes samples with Oracle e-business suite. These samples provide a basic understanding on how to use the IBM WebSphere Adapter for JDBC to interface with Oracle E-Business Suite data. Details on these samples are described in the samples session of this presentation.

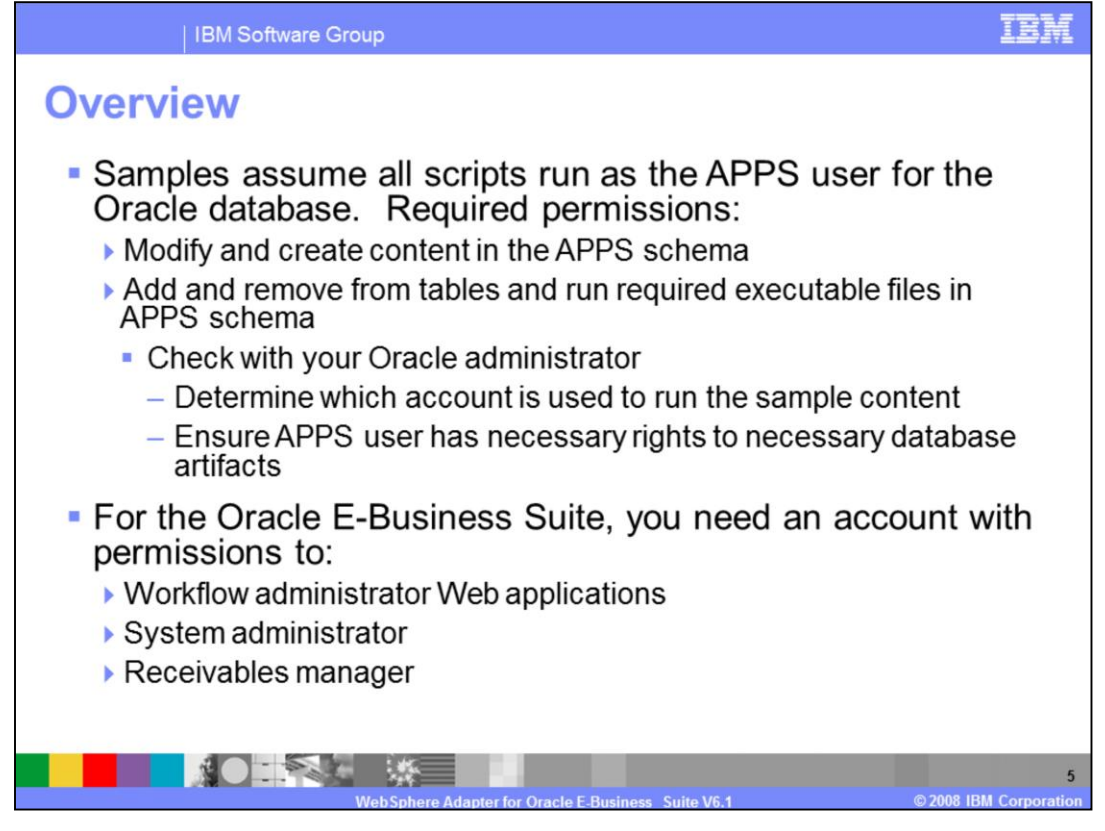

For those samples that are shipped with the adapters, these security requirements must be met in order to run through these samples and scripts. You need permission to modify and create content, to add and remove tables, and to run required executable files in the APPS schema. You might need to check with your Oracle administrator to determine which account to use to run the sample and to ensure that you have the necessary permission to access database artifacts. For the Oracle E-Business Suite, you need an account with workflow administrator Web applications, system administrator, and receivables manager permissions.

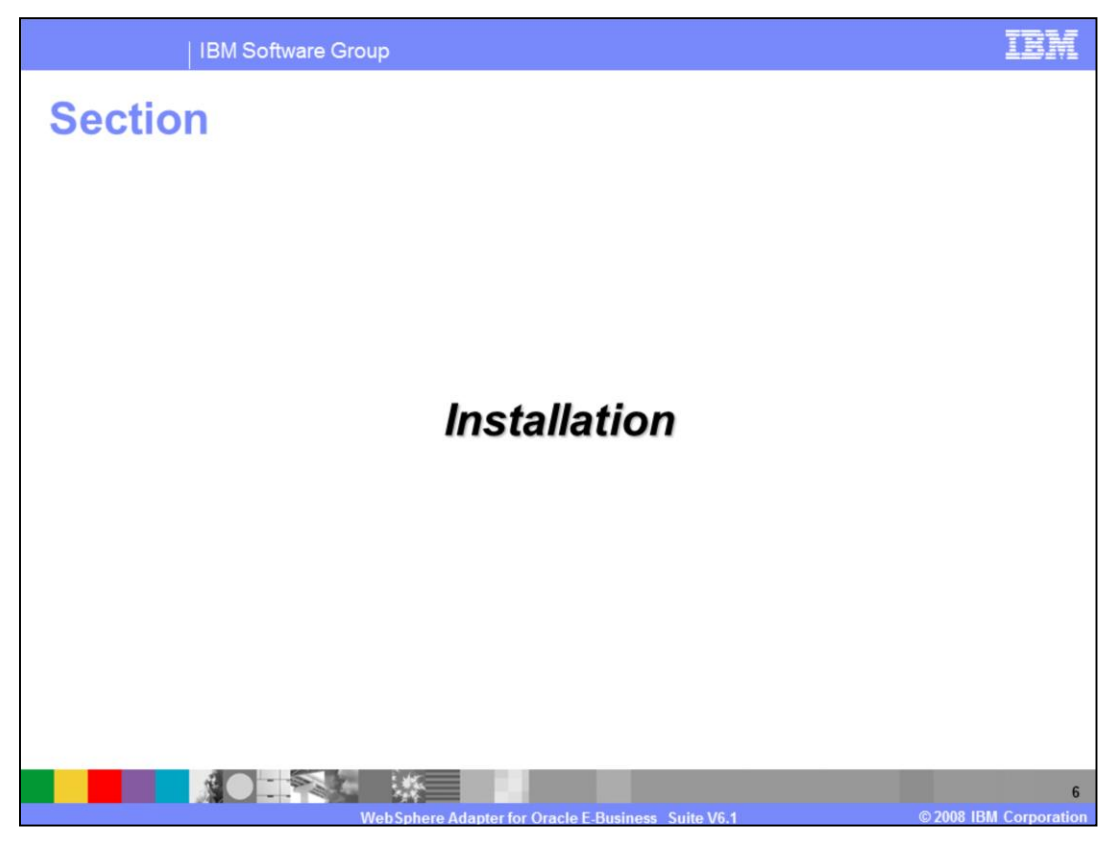

This section provides preparation steps in installation of the WebSphere Adapter for Oracle E-Business Suite.

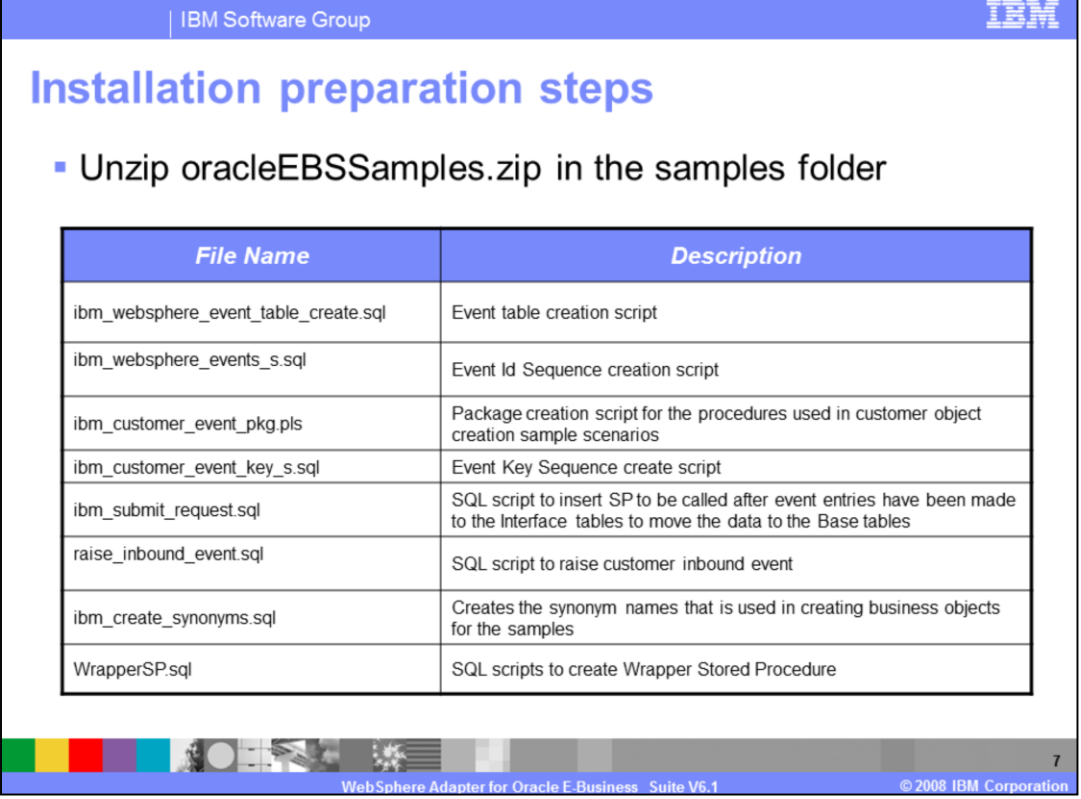

The adapter is now included in the resource adapters directory of WebSphere Integration Developer. Inside the Oracle directory, there is a sample folder with a file called oracleEBSSamples.zip. Shown here is a list of scripts and packages that will help you to create the necessary tables and stored procedures. These scripts are needed in order to go through six scenarios that are provided.

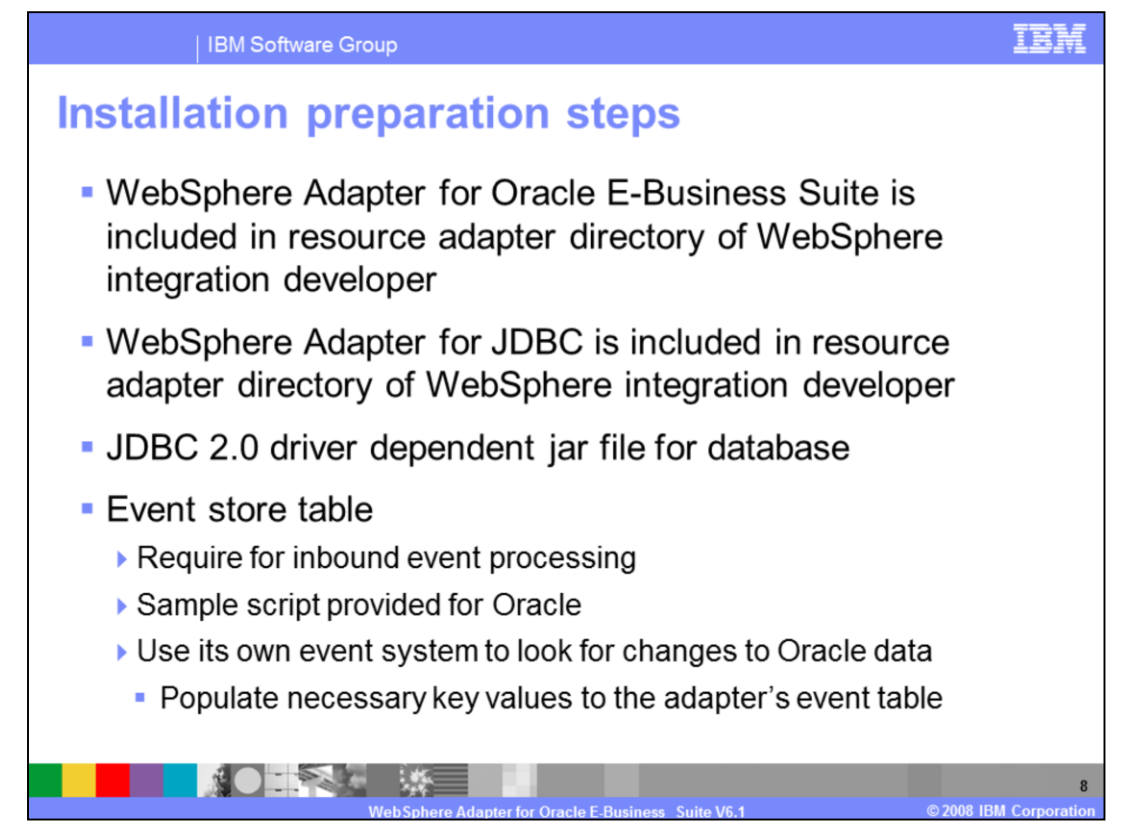

The JCA adapters are packaged as resource adapter archive (RAR) files. The adapter for Oracle EBS and the adapter for JDBC are now packaged in WebSphere Integration Developer. The RAR files are located in resource adapter directory.

Any JDBC 2.0 driver specific to the database that you are integrating with must be added to the class path. Other information necessary in preparation for use of the adapter are the databases and tables used by the adapter.

The sample script is provided for the Oracle event table for inbound processing. The WebSphere Adapter for Oracle E-Business Suite uses its own event system to look for change to Oracle data by populating necessary key values to the adapter's event table.

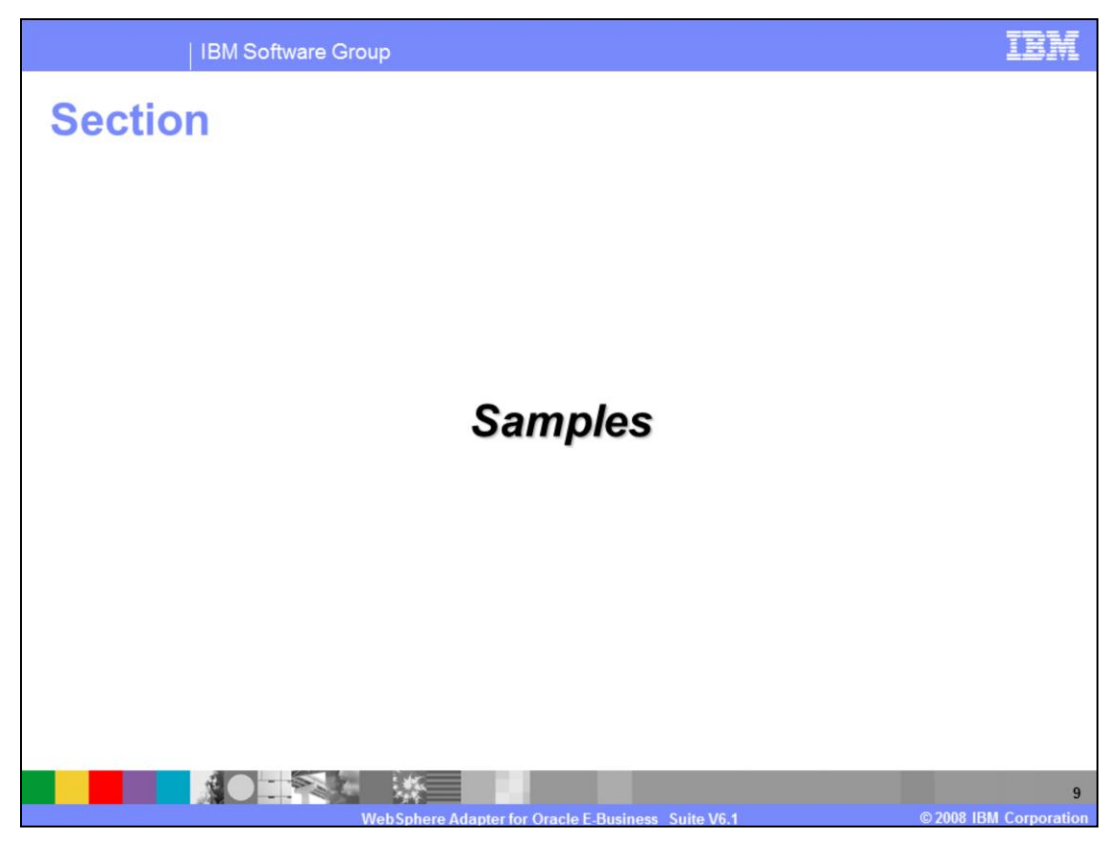

This section provides a summary of the WebSphere Adapter for JDBC V6.1

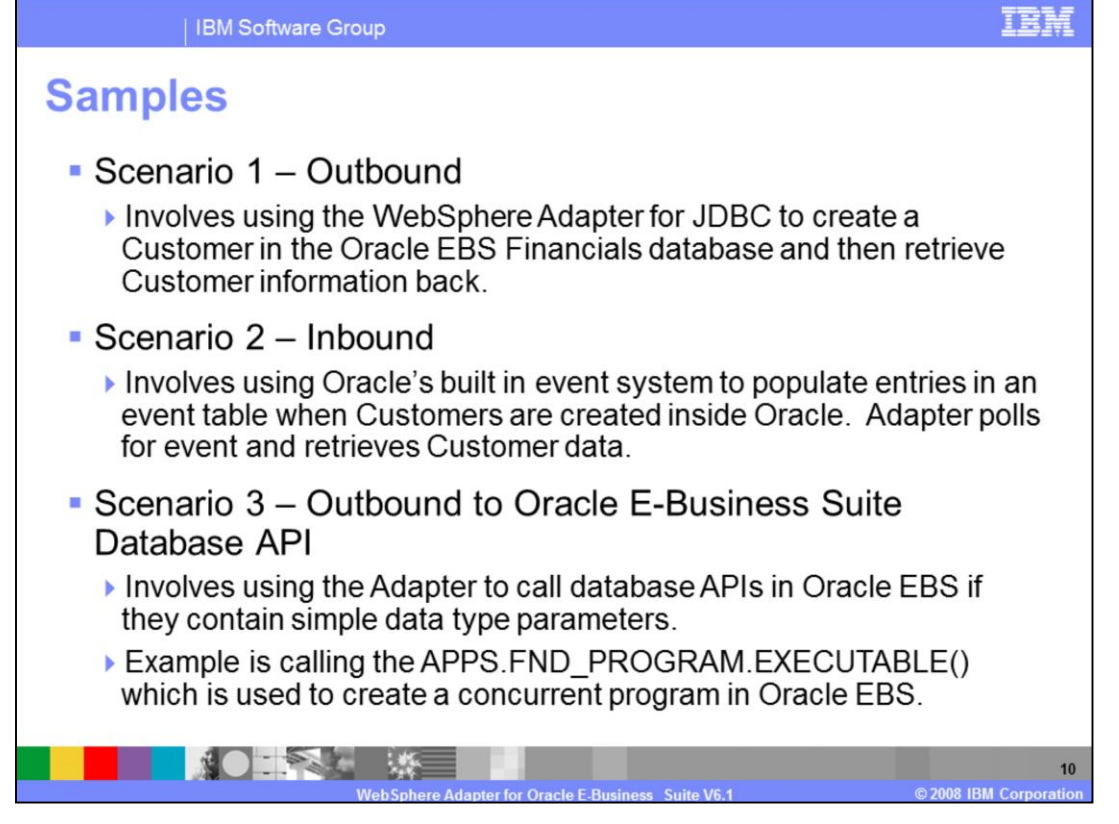

Here is the description of each scenario provided in the samples. The outbound scenario one involves using the JDBC adapter to create a customer in the Oracle EBS financials database and then retrieve customer information back. The inbound scenario two involves using Oracle's built in event system to populate entries in an event table when customers are created inside Oracle. Another outbound scenario demonstrates how to call Oracle EBS database APIs. One example provided here is to call the executable API to create a concurrent program.

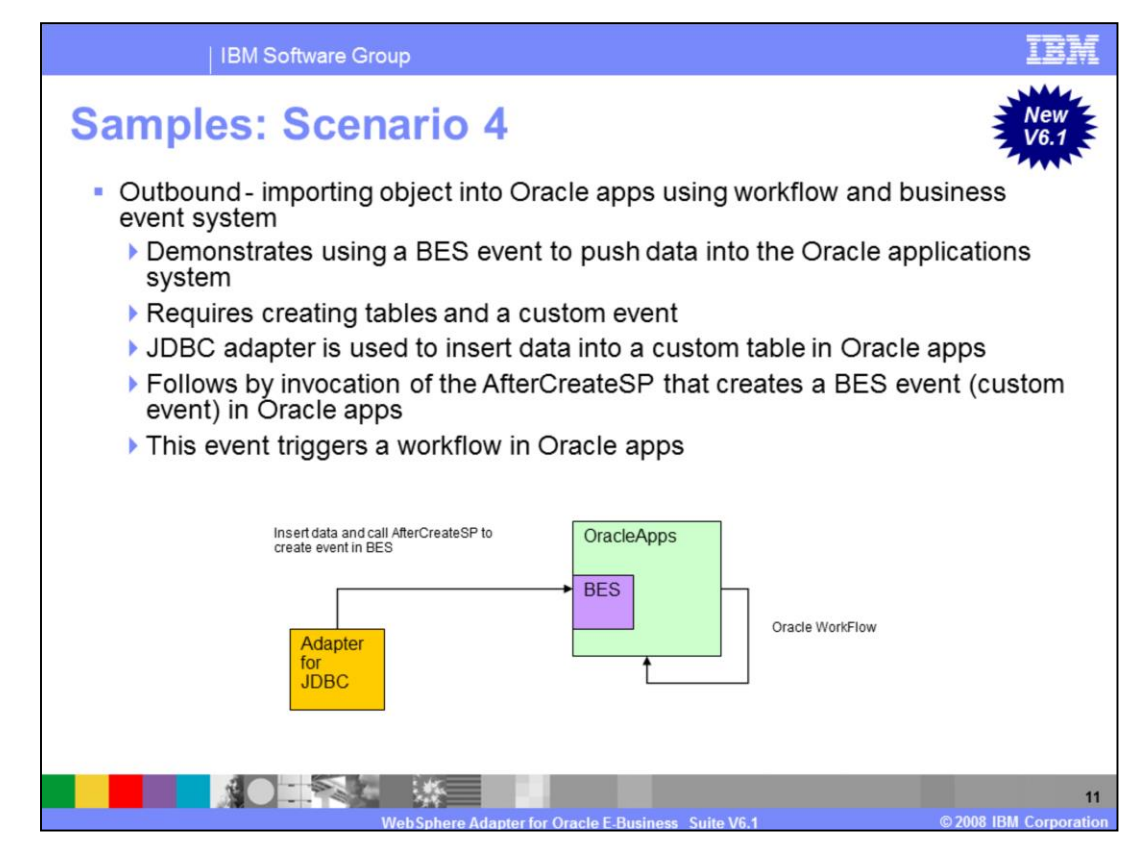

In addition to those three samples from the previous slide, WebSphere Adapter for Oracle E-Business Suite provides three more samples for V6.1. This scenario four demonstrates using a BES event to push data into the Oracle applications system. By doing this, it requires creating tables and a custom event (custom event is an event created by business event system). The JDBC adapter is used as an outbound adapter. It is used to insert data into a custom table in Oracle apps, followed by invocation of the AfterCreateSP that creates a BES event (custom event) in Oracle apps. This event triggers a workflow in Oracle apps. The figure below describes the flow.

The adapter for JDBC uses an outbound create operation to insert new customer data into the custom event table. A subscription to this event is built into Oracle EBS' business event system. Once BES receives this event it triggers a workflow that creates this customer in Oracle EBS. The workflow is also built as part of this scenario and handles errors during customer creation as well.

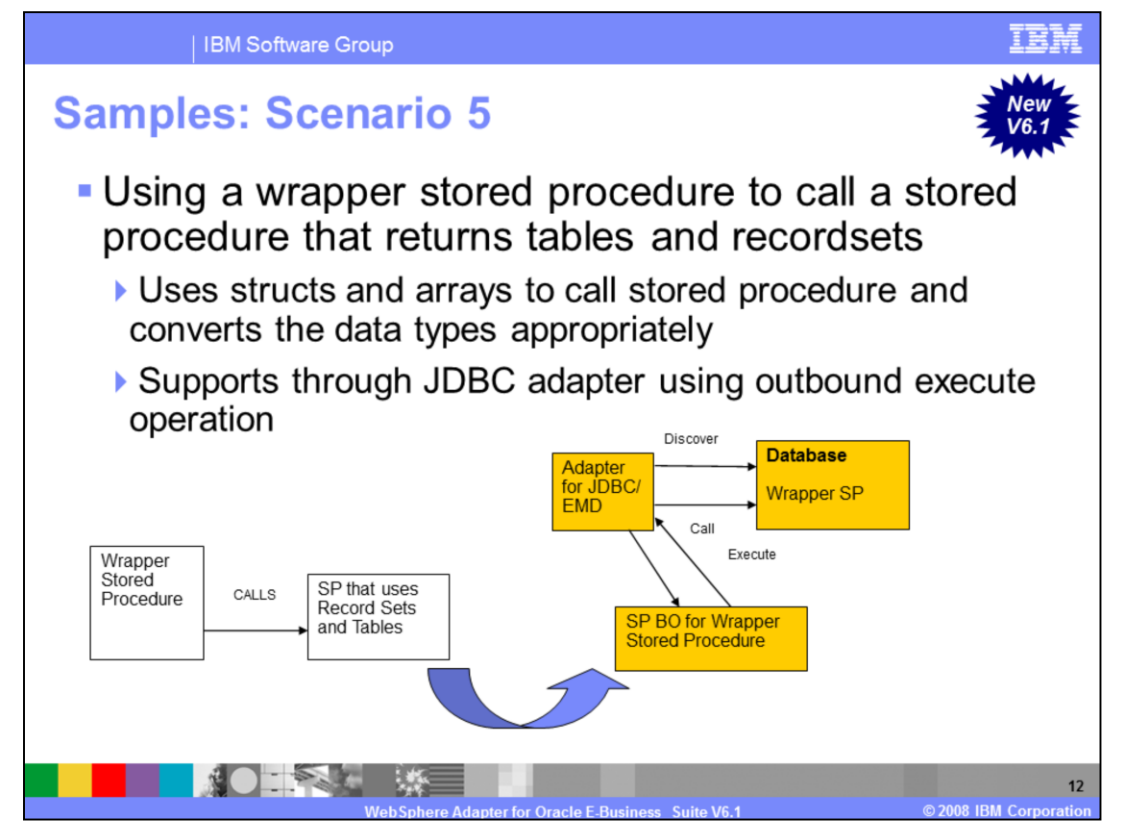

Here is the description for scenario five. The Oracle JDBC driver does not support discovery of stored procedures that return tables and recordsets. However, it is possible to write a wrapper stored procedure that uses structs and arrays to call the original stored procedure and converts the data types appropriately. The stored procedure that uses structs and arrays is supported through the JDBC adapter using the outbound execute operation.

The stored procedure is in the Order Entry component and its name is oe\_order\_pub.process\_order. This stored procedure has record sets and tables as parameters and users cannot use this SP using JDBC technology directly because of the inability of the JDBC driver to discover metadata for this stored procedure. The sample includes a wrapper stored procedure that will call this SP directly and is discoverable through the EMD.

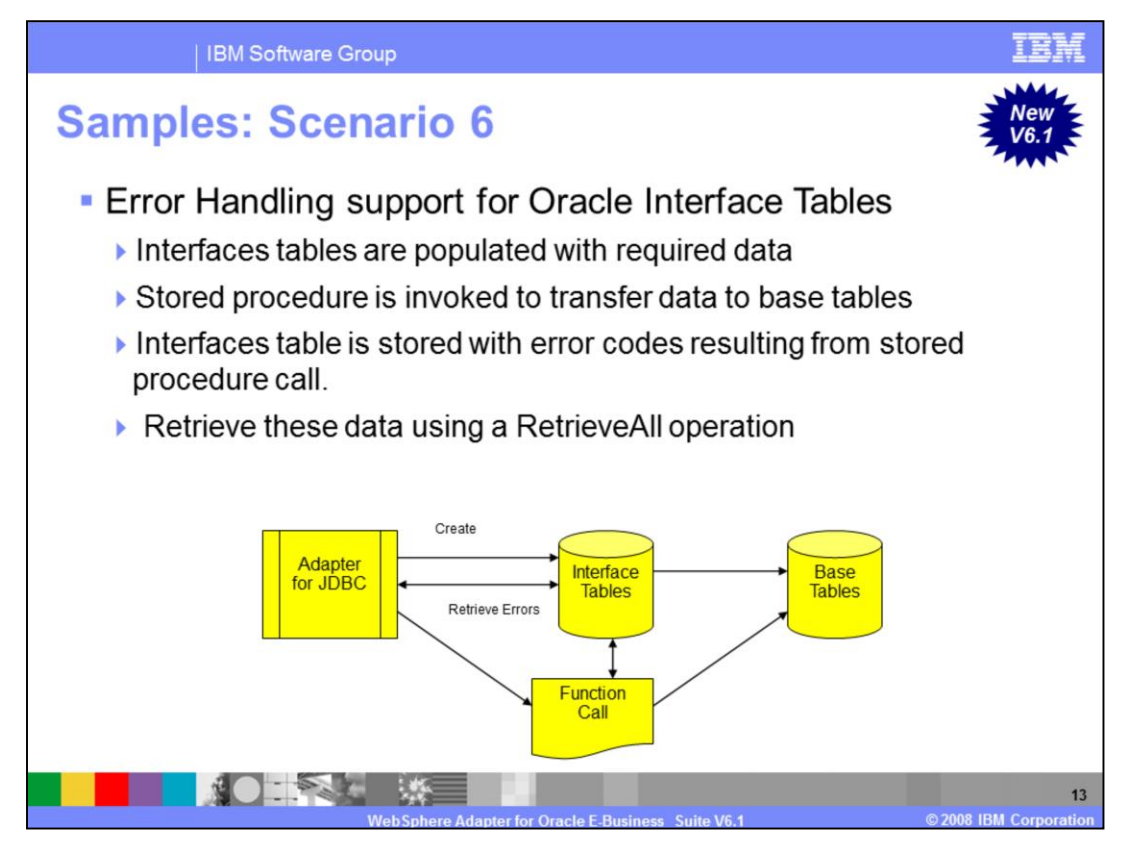

Here is the description for scenario six. Oracle does not allow you to manually modify data in the base tables. So interface tables are populated with the required data and then a stored procedure is invoked to transfer the data **from** these tables to the base tables after validation. Any errors that result from the stored procedure call leaves the data in the interface table with error codes. These can be retrieved using a RetrieveAll operation and a custom query on the interface tables.

The scenario has used the Customer scenario described in Scenario one to demonstrate the error recovery during creation of new customers that result in errors.

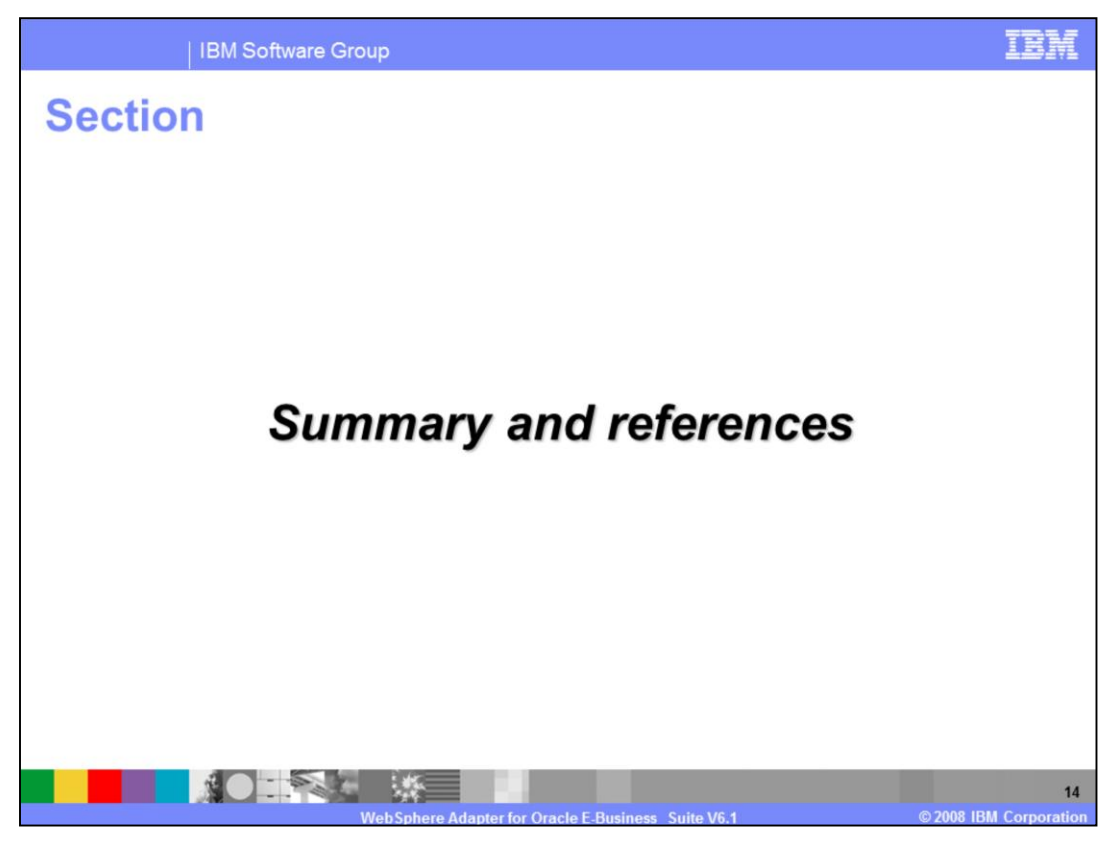

This section provides a summary of the WebSphere Adapter for JDBC V6.1

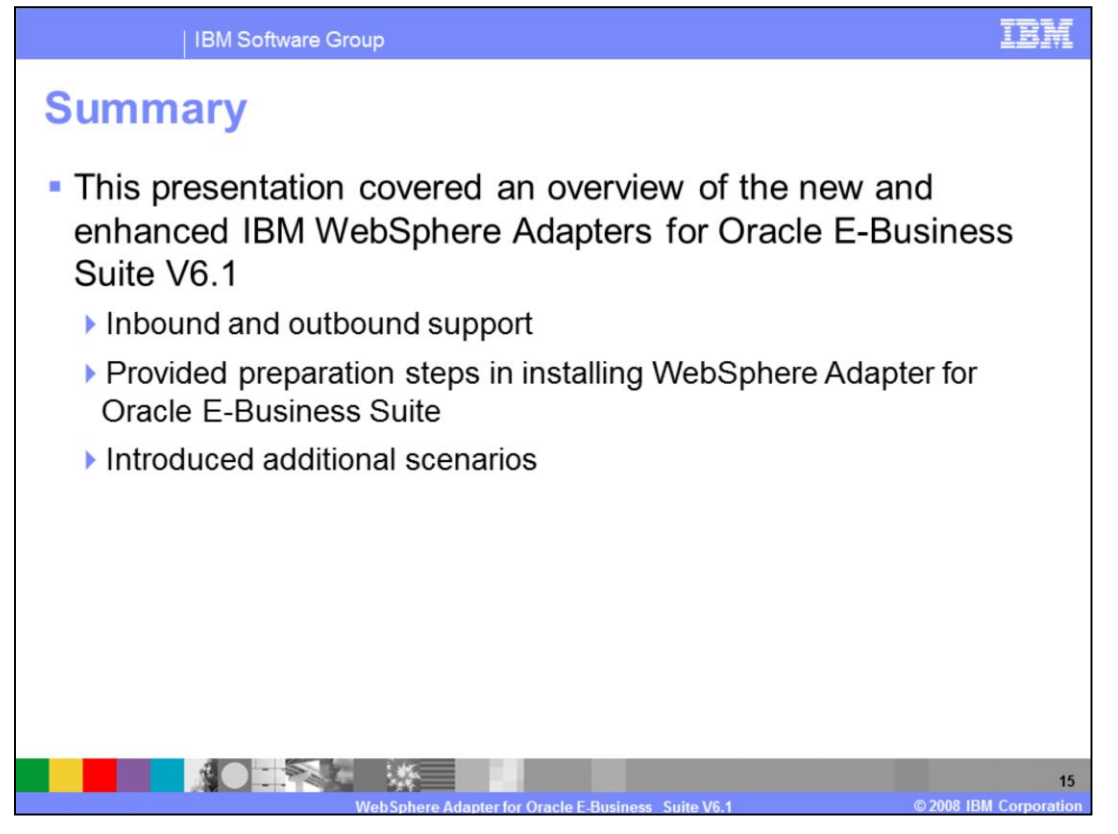

To summarize this presentation, WebSphere Adapter for Oracle E-Business Suite allows to bi-directional connectivity, both inbound and outbound, with Oracle E-Business Suite applications using JDBC adapter. The adapter supports both inbound and outbound interaction and installation preparation steps in installing WebSphere Adapter for Oracle E-Business Suite. Also, Oracle adapter included three additional integration scenarios for V6.1.

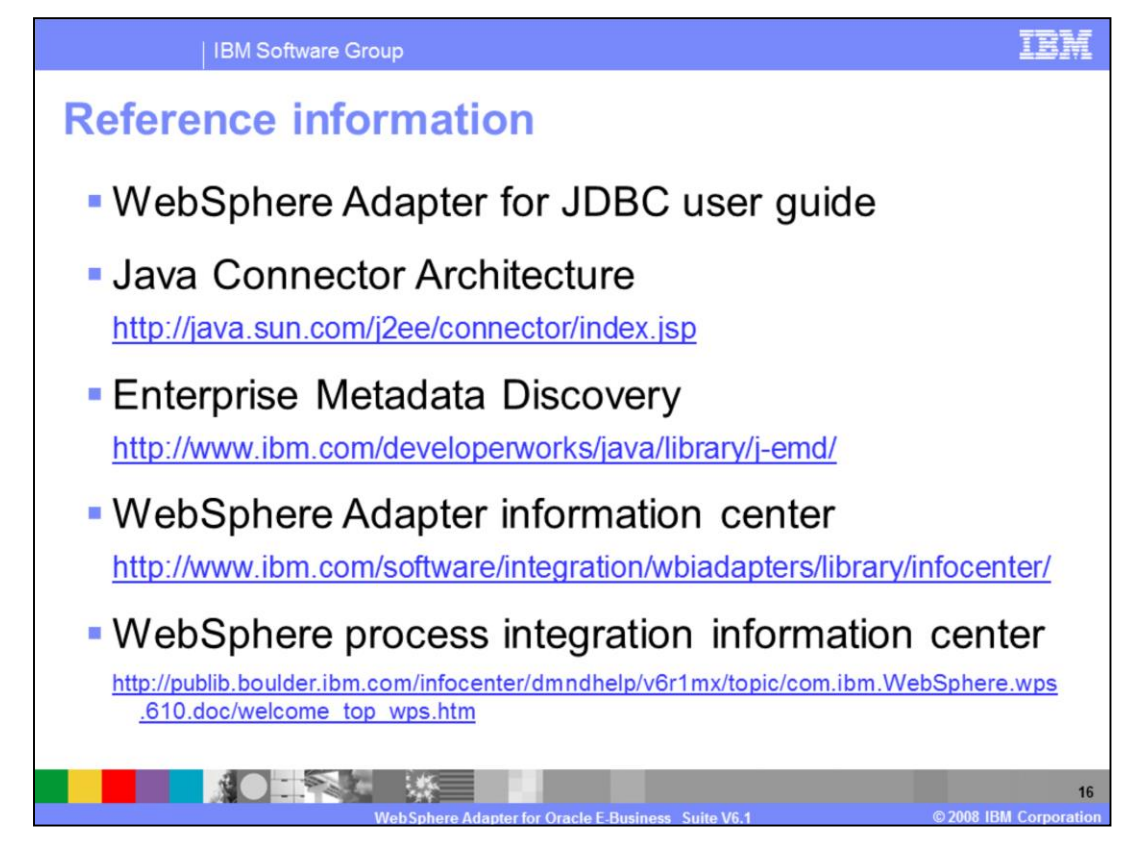

Additional reference information can be found at these URLs.

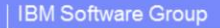

## **Trademarks, copyrights, and disclaimers**

The following terms are trademarks or registered trademarks of International Business Machines Corporation in the United States, other countries, or both:

**IRM** WebSphere

Java, JDBC, and all Java-based trademarks are trademarks of Sun Microsystems, Inc. in the United States, other countries, or both,

Product data has been reviewed for accuracy as of the date of initial publication. Product data is subject to change without notice. This document could include technical include technical include technical increases of th

Information is provided "AS IS" without warranty of any kind. THE INFORMATION PROVIDED IN THIS DOCUMENT IS DISTRIBUTED "AS IS" WITHOUT ANY WARRANTY, FITNESS OF MIGHT AND THIS DOCUMENT IS DISTRIBUTED "AS IS" WITHOUT ANY WAR

IBM makes no representations or warranties, express or implied, regarding non-IBM products and services.

The provision of the information contained herein is not intended to, and does not, grant any right or license under any IBM patents or copyrights. Inquiries regarding<br>patent or copyright licenses should be made, in writin

IBM Director of Licensing<br>IBM Corporation<br>North Castle Drive<br>Armonk, NY 10504-1785<br>U.S.A

Performance is based on measurements and projections using standard IBM benchmarks in a controlled environment. All customer examples described are presented<br>as illustrations of how those customers have used IBM products a ratios stated here

© Copyright International Business Machines Corporation 2008. All rights reserved.

Note to U.S. Government Users - Documentation related to restricted rights-Use, duplication or disclosure is subject to restrictions set forth in GSA ADP Schedule

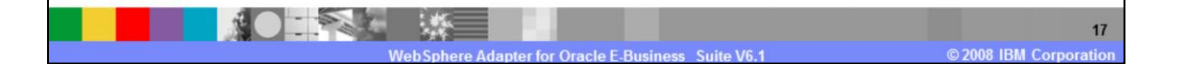

Film and